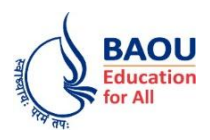

## **Dr. Babasaheb Ambedkar Open University**

'Jyotirmay' Parisar, Sarkhej-Gandhinagar Highway,

Chharodi, Ahmedabad - 382 481.

## **FAQ (Frequently Asked Questions) (National Scholarship Portal)**

## **Portal Link[: https://scholarships.gov.in](https://scholarships.gov.in/)**

## **Department Name**: **Scholarship**

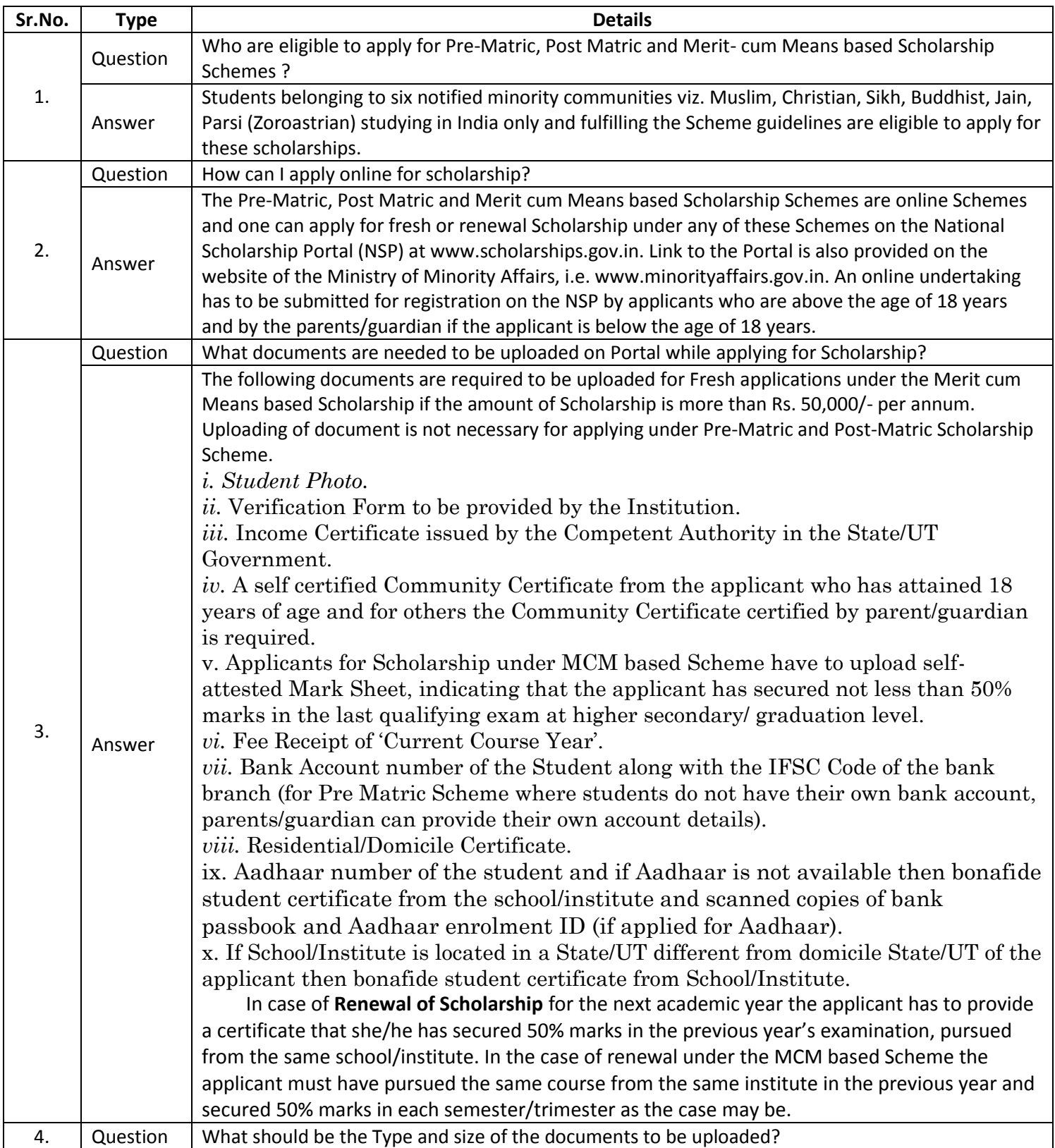

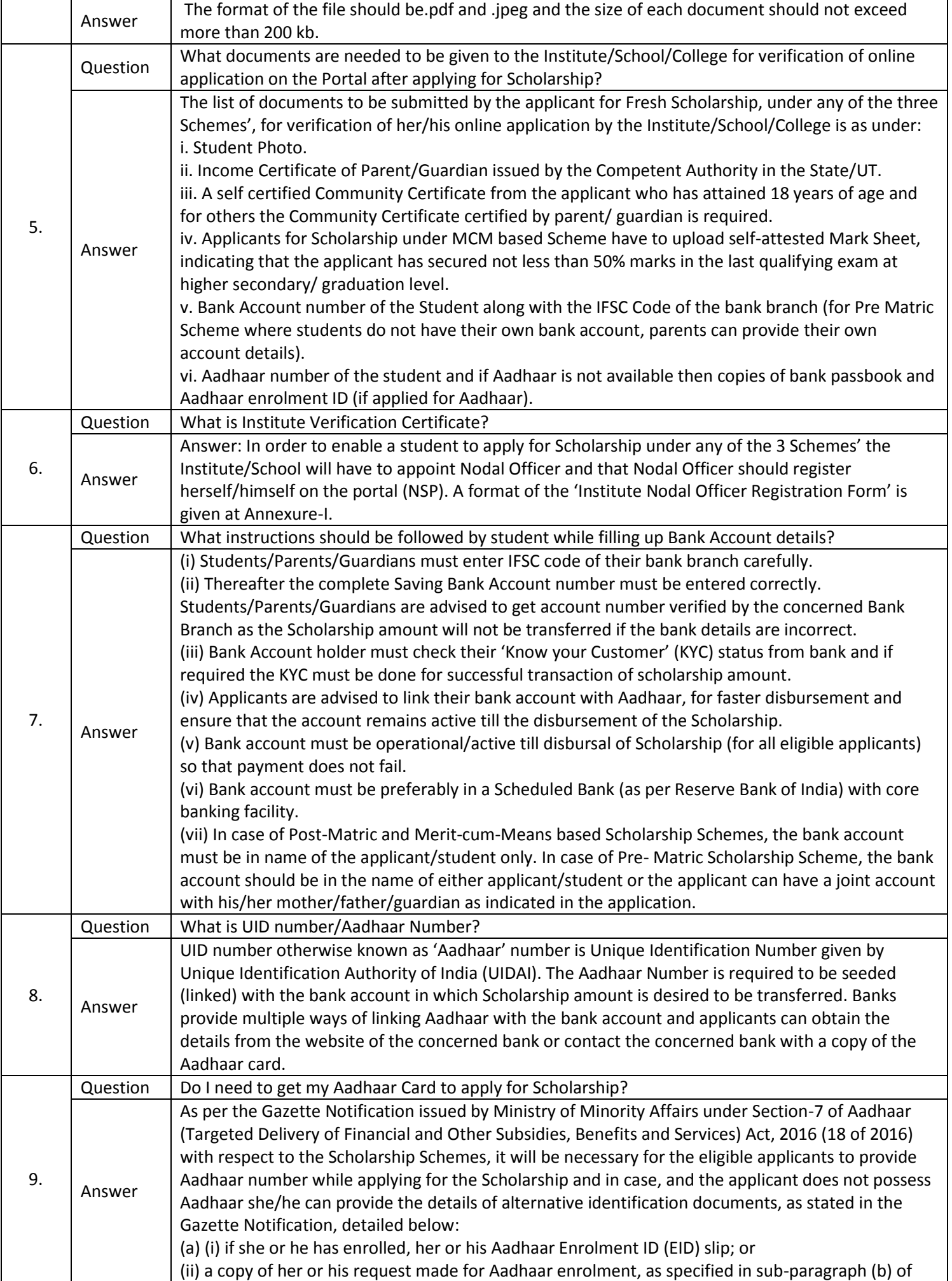

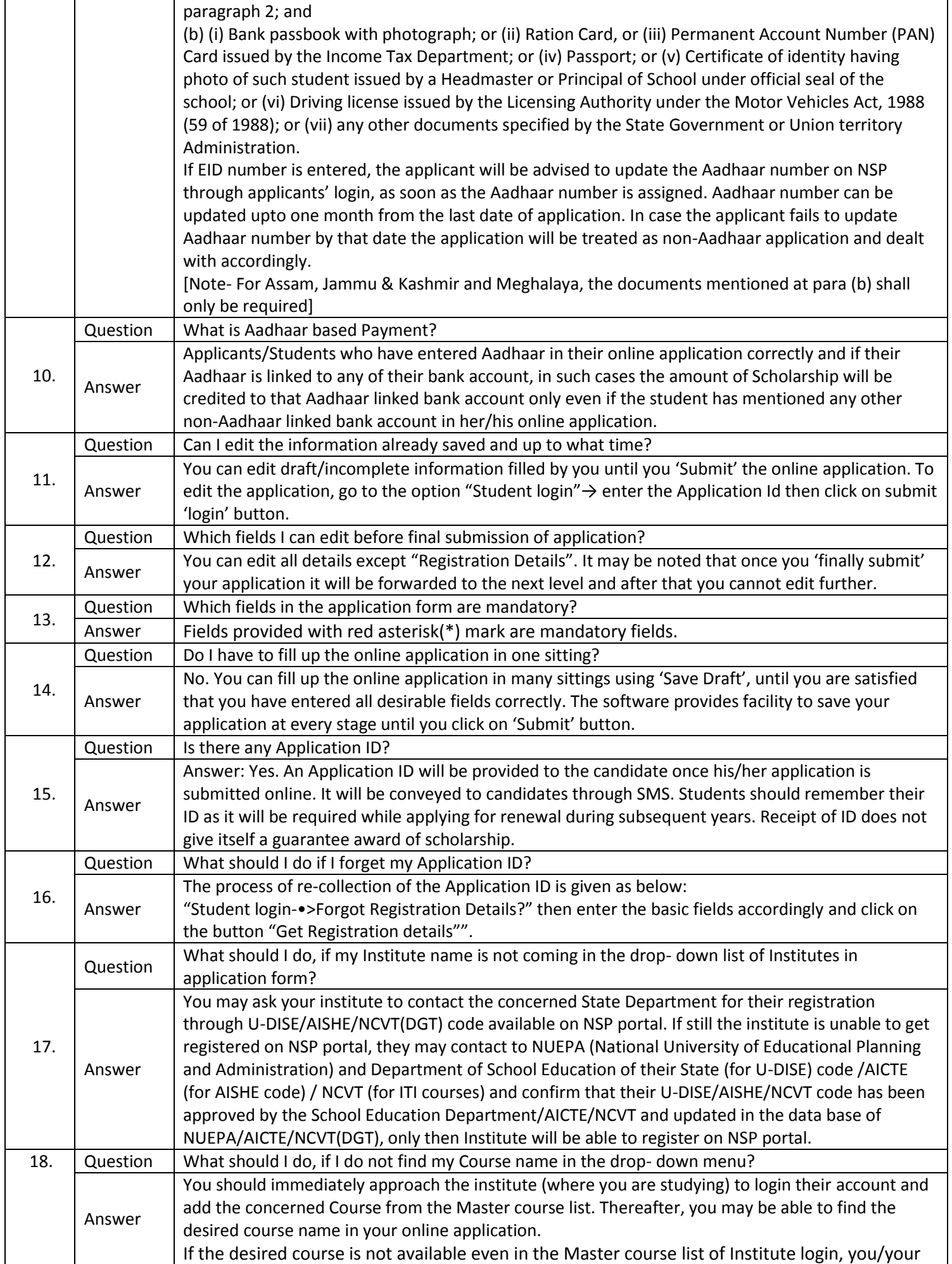

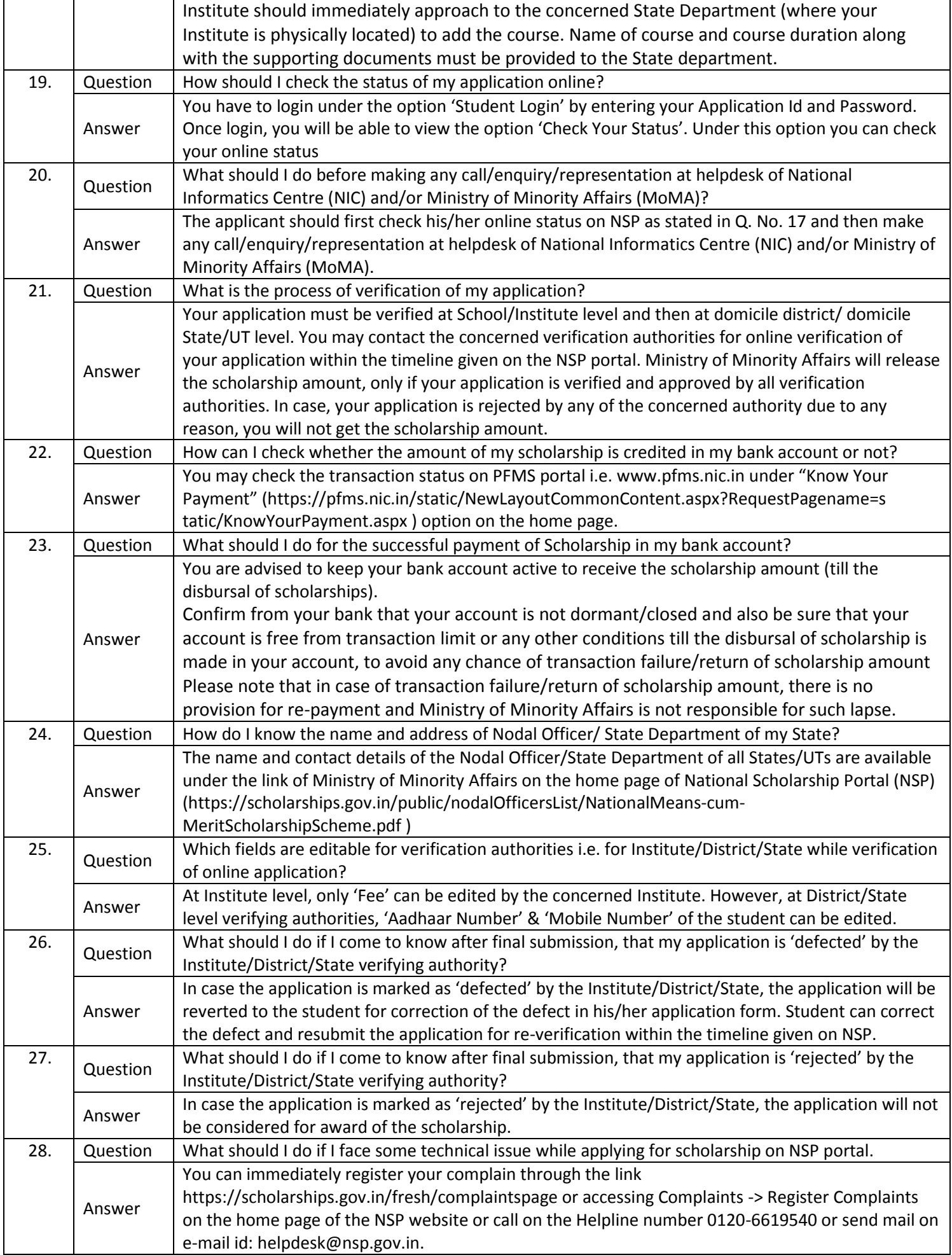